# **unrecognized strings from 7570SHD firmware**

## **Vignette calibration file?**

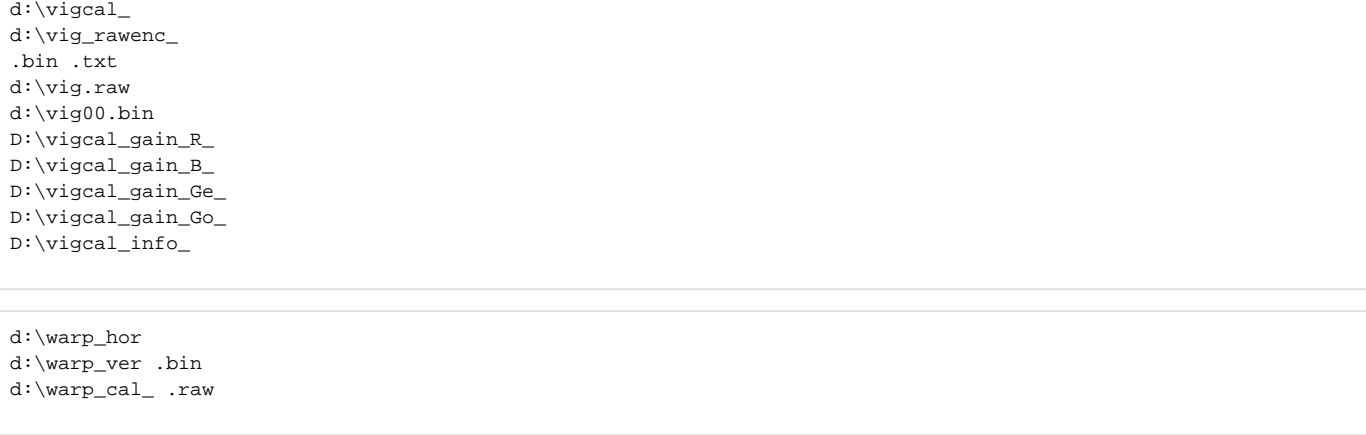

**L:\Ability.raw**

#### **OSD?**

D:\OSD.y

#### **Gyroscope calibration**

D:\cal\_gyro\_1.txt

#### **EVENT Folders**

 $d:\$ EVENT d:\EMERGENCY\_EVENT

### **Bad pixel calibration?**

d:\mode\*.raw

**Unknown**

## **post SD Format copy files**

a:\player.exe -> d:\Prology\_iReg-7570SHD.pdf a:\Installation.doc -> d:\DCIM\Installation\_Guide.doc

#### **Resource copy?**

d:\resource fonts.bin bitmaps.bin strings.bin

#### **Filenames?**

**<https://ru.wikipedia.org/wiki/DCF>**

**l3app=dcf\_type7**

**gps\_power\_menu=on**

**osd=tv\_full**

**3lapp=dcf\_type7**

DCIM MEDIA dcf\_type7 YYYYMMDD-HHMM\_